Introduction to Numerical Integration, Optimization, Differentiation and Ordinary Differential Equations

### **Ralph C. Smith**

Department of Mathematics North Carolina State University

**Overview:** Elements of Numerical Analysis

- Numerical integration
- Optimization
- Numerical differentiation
- Ordinary Differential equations (ODE)

# **Motivation**

#### What does an integral represent?  $\int_a^b f(x)dx =$ *b*  $\int_{a}^{b} f(x)dx$  = area  $\int_{c}^{a} \int_{a}^{b} f(x)dx dy$  = *d c b a*  $f(x)dx dy =$ volume

Basic definition of an integral:

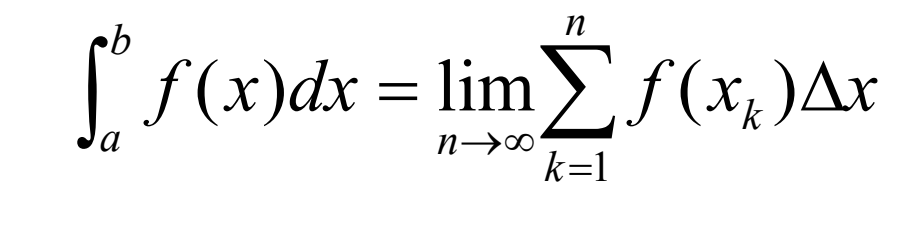

*n*

 $\Delta x = \frac{b-a}{a}$ **where**

**sum of height**  $\times$  **width** 

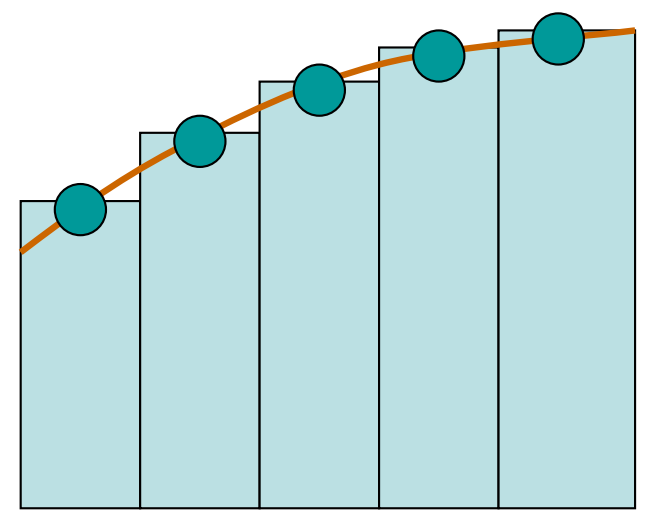

*f***(***x***)**

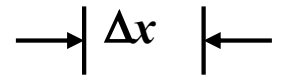

**Motivation:** Computation of expected values requires approximation of integrals

$$
\mathbb{E}[u(t,x)]=\int_{\mathbb{R}^p}u(t,x,q)\rho(q)dq
$$

#### **Numerical Quadrature:**

$$
\int_{\mathbb{R}^p} f(q) \rho(q) dq \approx \sum_{r=1}^R f(q^r) w^r
$$

**Example:** HIV model 
$$
\mathbb{E}[V(t)] = \int_{\mathbb{R}^6} V(t, q) \rho(q) dq
$$

### **Questions:**

• How do we choose the quadrature points and weights?

– E.g., Newton-Cotes; e.g., trapezoid rule

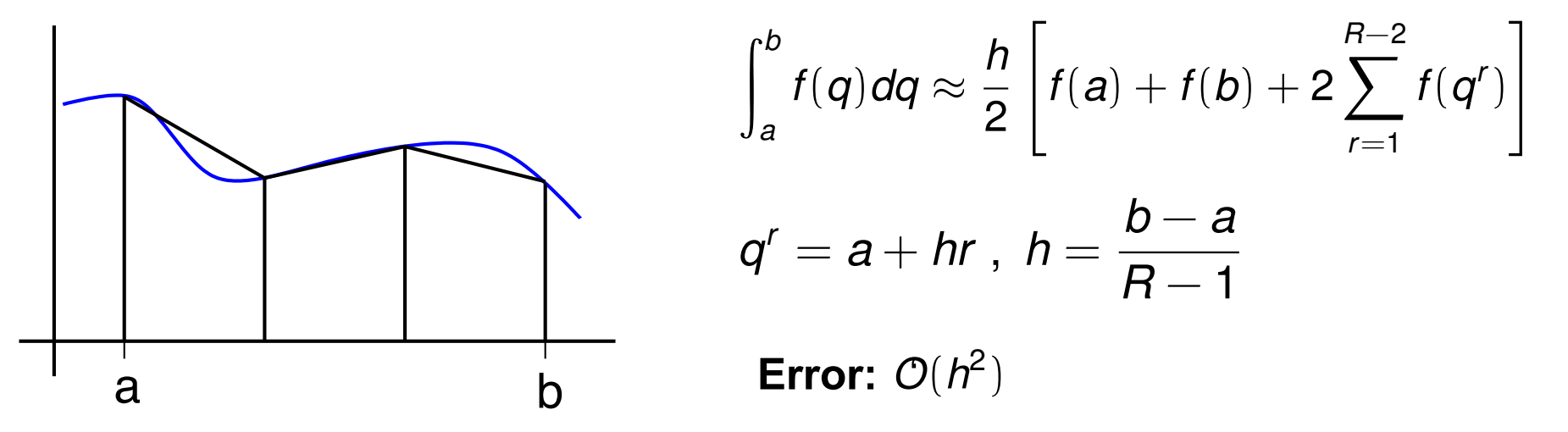

**Motivation:** Computation of expected values requires approximation of integrals

$$
\mathbb{E}[u(t,x)]=\int_{\mathbb{R}^p}u(t,x,q)\rho(q)dq
$$

#### **Numerical Quadrature:**

$$
\int_{\mathbb{R}^p} f(q) \rho(q) dq \approx \sum_{r=1}^R f(q^r) w^r
$$

### **Questions:**

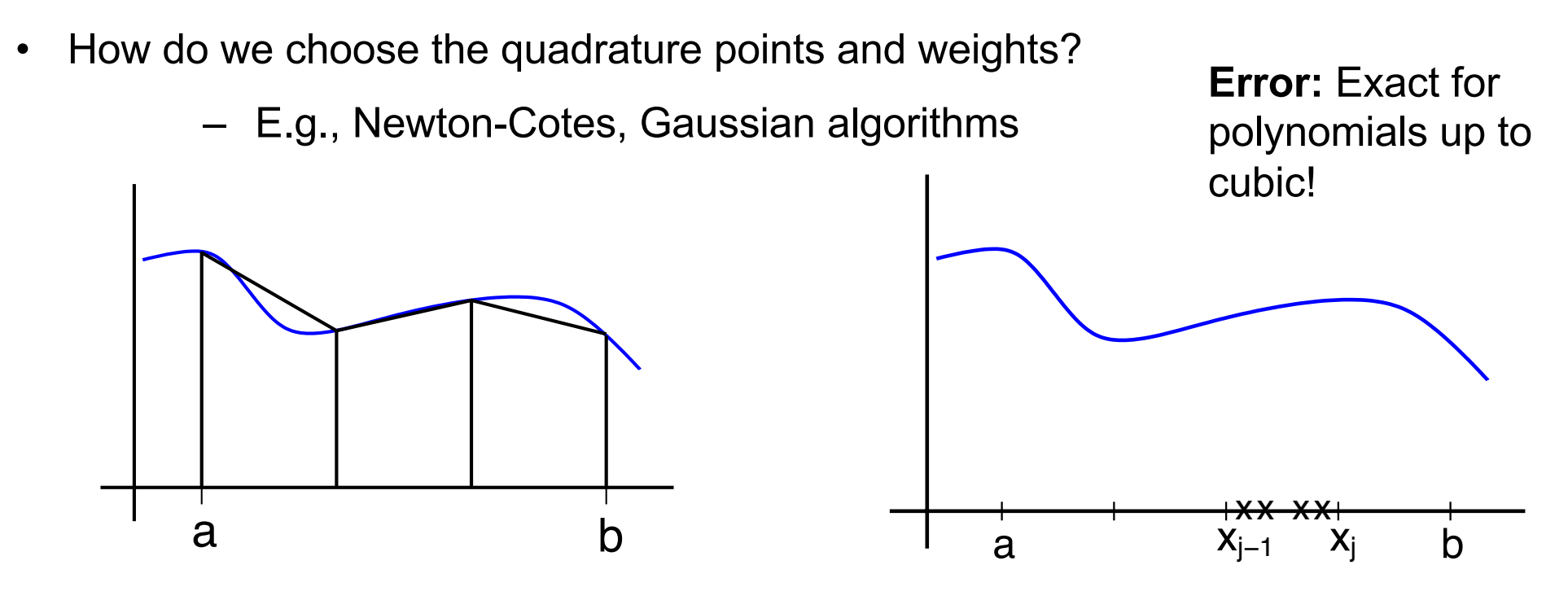

#### **Numerical Quadrature:**

$$
\int_{\mathbb{R}^p} f(q) \rho(q) dq \approx \sum_{r=1}^R f(q^r) w^r
$$

### **Questions:**

- Can we construct nested algorithms to improve efficiency?
	- E.g., employ Clenshaw-Curtis points

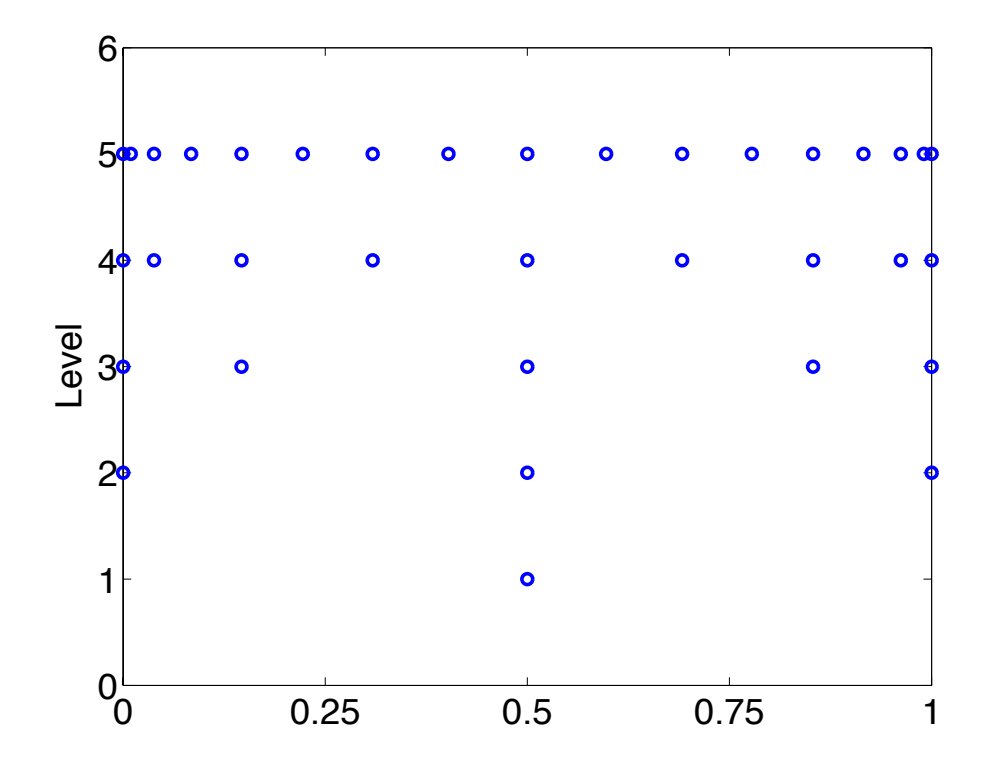

### **Questions:**

• How do we reduce required number of points while maintaining accuracy?

**Tensored Grids: Exponential growth <b>Sparse Grids:** Same accuracy

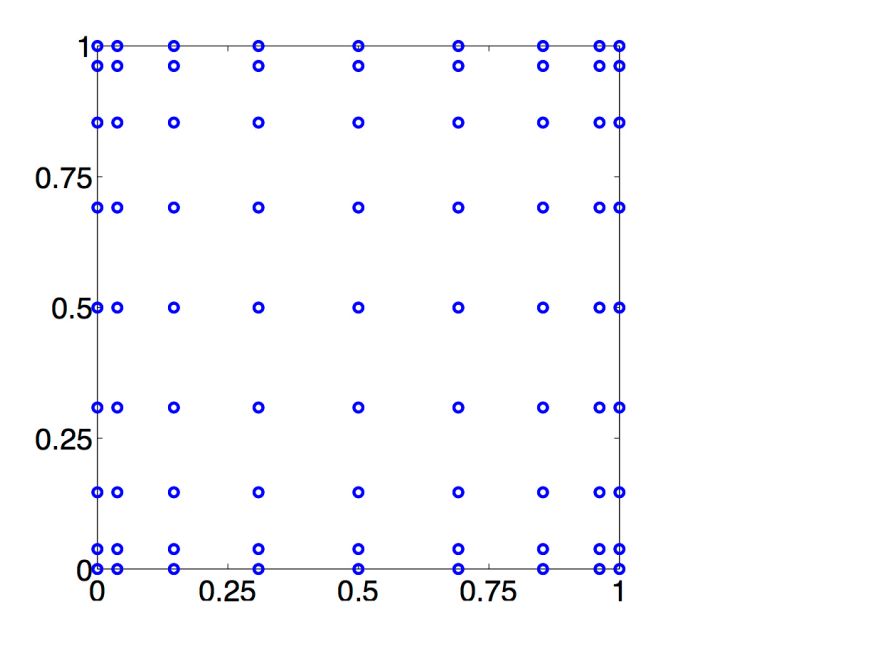

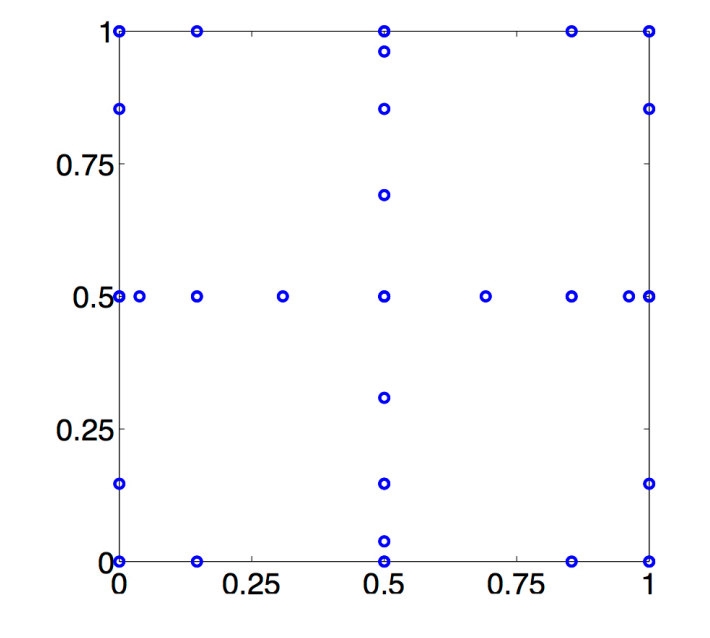

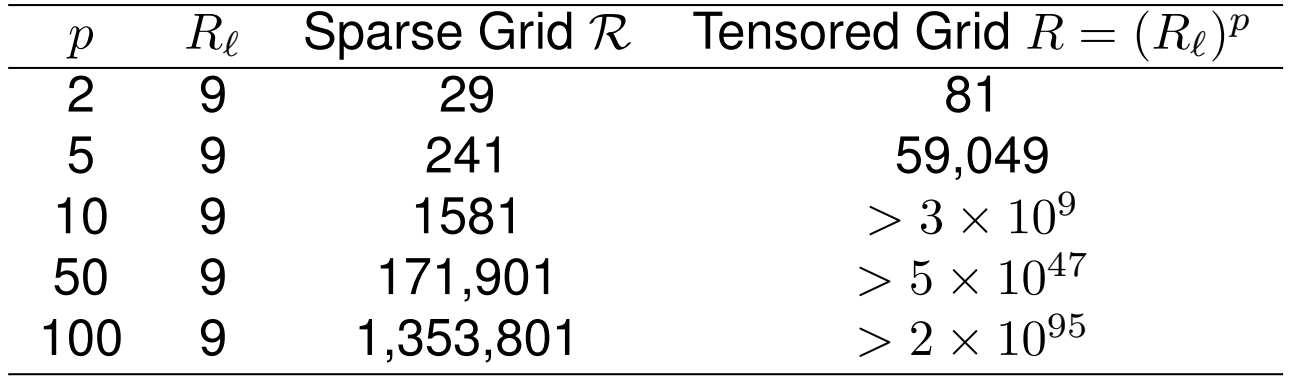

#### **Problem:**

- Accuracy of methods diminishes as parameter dimension p increases
- Suppose  $f \in C^{\alpha}([0, 1]^p)$
- Tensor products: Take  $R_\ell$  points in each dimension so  $R = (R_\ell)^{\rho}$  total points
- Quadrature errors:

 $\mathsf{Newton}\text{-}\mathsf{Cotes}\colon E\sim\mathcal{O}(R_\ell^{-\alpha})=\mathcal{O}(R^{-\alpha/p})$ Gaussian:  $E \sim \mathcal{O}(e^{-\beta R_\ell}) = \mathcal{O}$  $(e^{-\beta \sqrt{R}})$ Sparse Grid:  $E \sim \mathcal{O}$  $\sqrt{2}$  $\mathcal{R}^{-\alpha}$  log  $(\mathcal{R})^{\underline{(p-1)(\alpha+1)}}$ 

#### **Problem:**

- Accuracy of methods diminishes as parameter dimension p increases
- Suppose  $f \in C^{\alpha}([0, 1]^p)$
- Tensor products: Take  $R_\ell$  points in each dimension so  $R = (R_\ell)^{\rho}$  total points
- Quadrature errors:

 $\mathsf{Newton}\text{-}\mathsf{Cotes}\colon E\sim\mathcal{O}(R_\ell^{-\alpha})=\mathcal{O}(R^{-\alpha/p})$ Gaussian:  $E \sim \mathcal{O}(e^{-\beta R_\ell}) = \mathcal{O}$  $(e^{-\beta \sqrt{R}})$ Sparse Grid:  $E \sim \mathcal{O}$  $\sqrt{2}$  $\mathcal{R}^{-\alpha}$  log  $(\mathcal{R})^{\underline{(p-1)(\alpha+1)}}$ 

• Alternative: Monte Carlo quadrature

$$
\int_{\mathbb{R}^p} f(q) \rho(q) dq \approx \frac{1}{R} \sum_{r=1}^R f(q^r) \quad , \quad E \sim \left(\frac{1}{\sqrt{R}}\right)
$$

- Advantage: Errors independent of dimension p
- Disadvantage: Convergence is very slow!

**Conclusion:** For high enough dimension p, monkeys throwing darts will beat Gaussian and sparse grid techniques!

# Monte Carlo Sampling Techniques

#### **Issues:**

- Very low accuracy and slow convergence
- Random sampling may not "randomly" cover space …

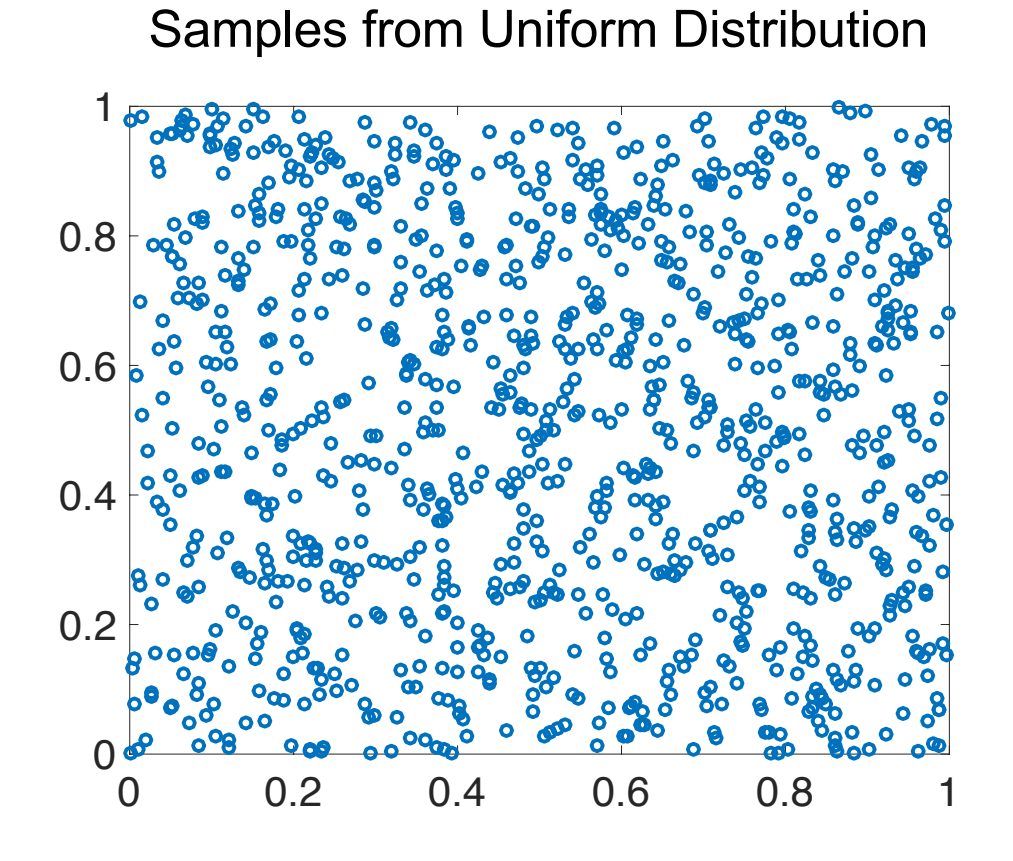

# Monte Carlo Sampling Techniques

#### **Issues:**

- Very low accuracy and slow convergence
- Random sampling may not "randomly" cover space …

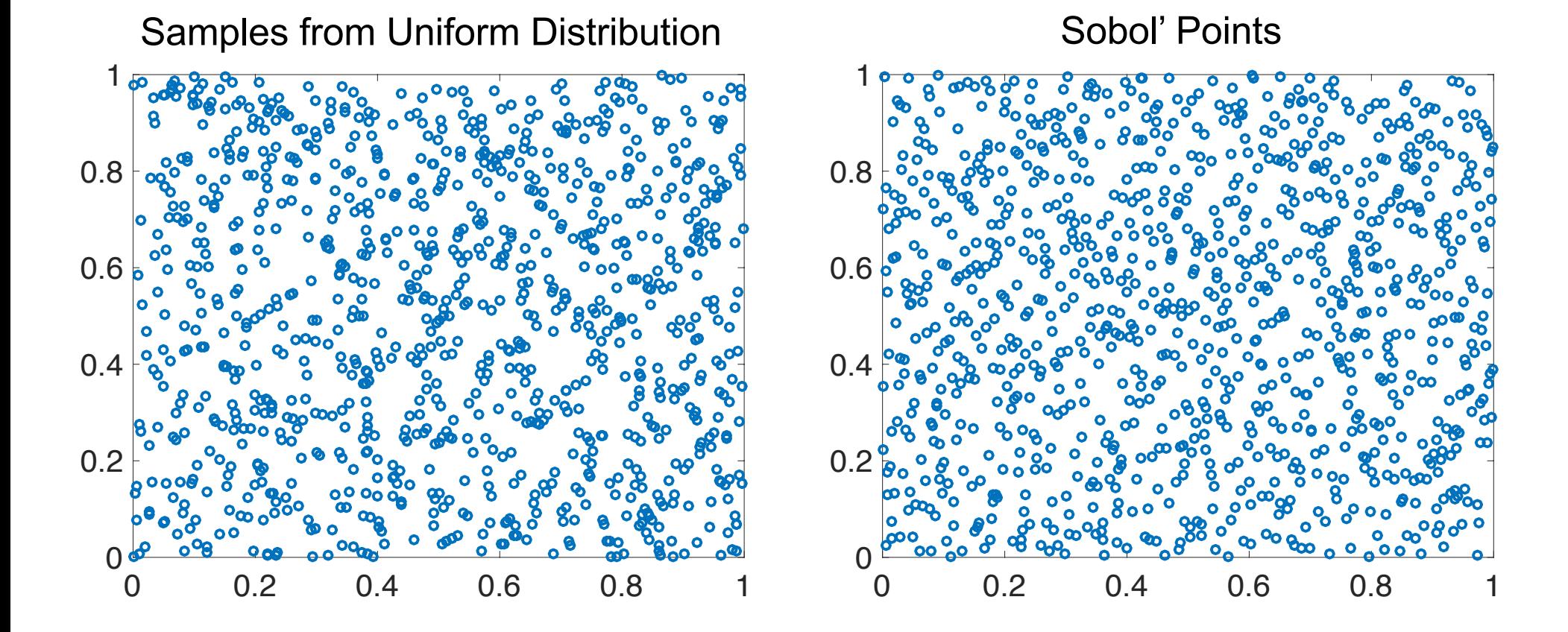

**Sobol' Sequence:** Use a base of two to form successively finer uniform partitions of unit interval and reorder coordinates in each dimension.

# Monte Carlo Sampling Techniques

**Example:** Use Monte Carlo sampling to approximate area of circle

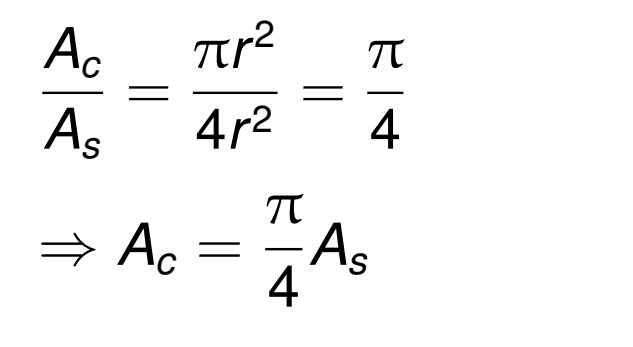

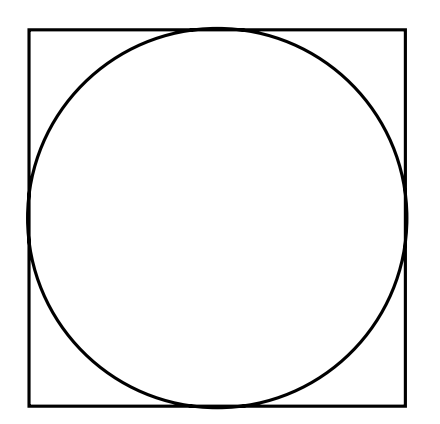

**Strategy:**

- Randomly sample *N* points in square  $\Rightarrow$  approximately  $N\frac{\pi}{4}$  in circle
- *•* Count *M* points in circle

$$
\Rightarrow \pi \approx \frac{4M}{N}
$$

Numerical Integration: Example

- Integration of cosine from 0 to  $\pi/2$ .
- Use mid-point rule for simplicity.

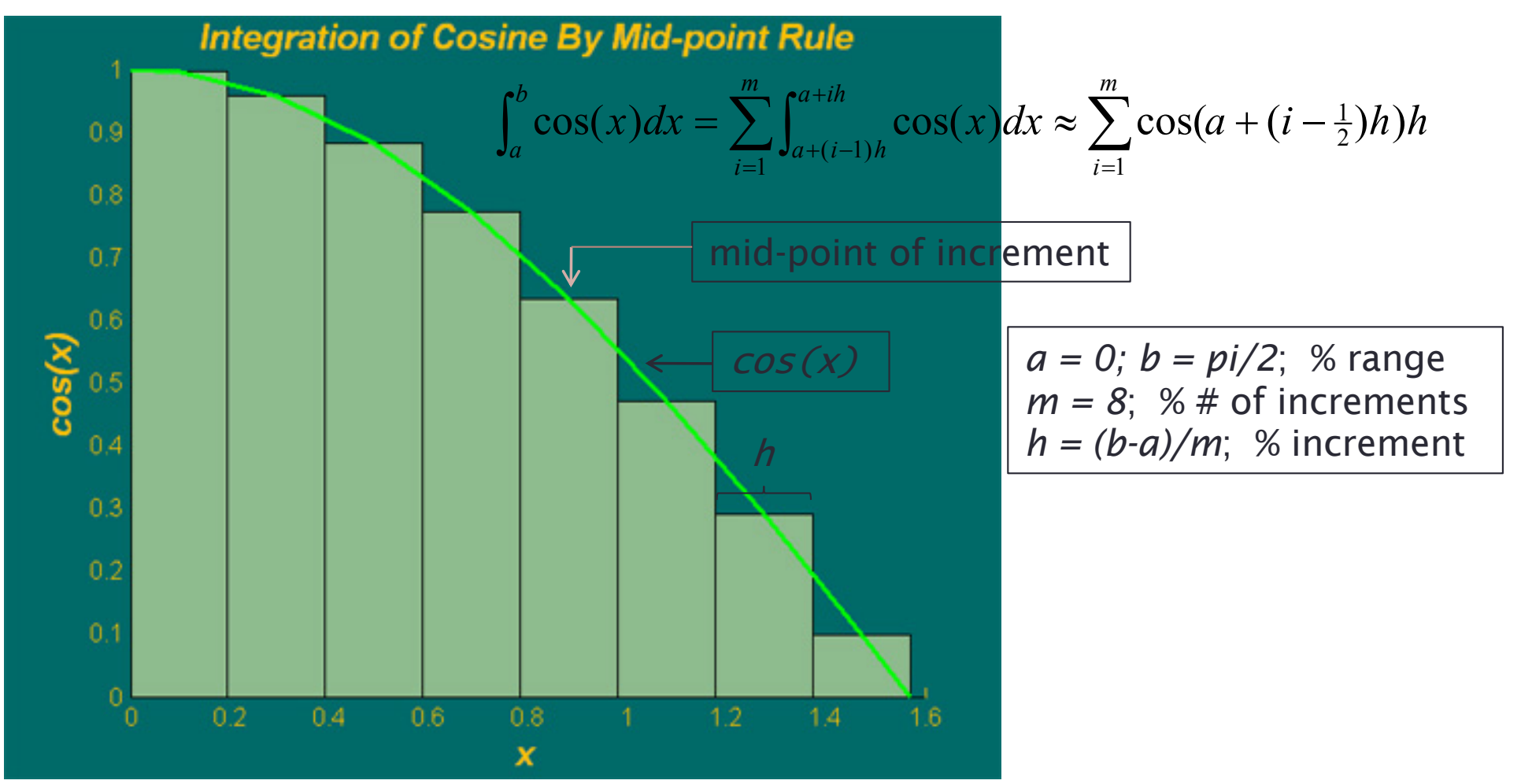

# Numerical Integration

```
% integration with for-loop
tic
  m = 100;
  a = 0; % lower limit of integration
  b = pi/2; \hspace{1cm} % upper limit of integration
  h = (b-a)/m; % increment length
  integral = 0; % initialize integral
  for i=1:mx = a+(i-0.5)*h; % mid-point of increment i
    integral = integral + cos(x)*h;end
toc
```
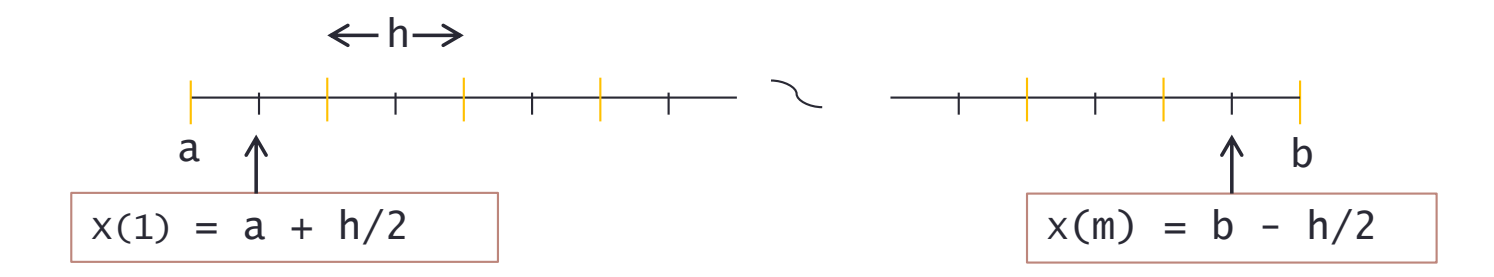

# Numerical Integration

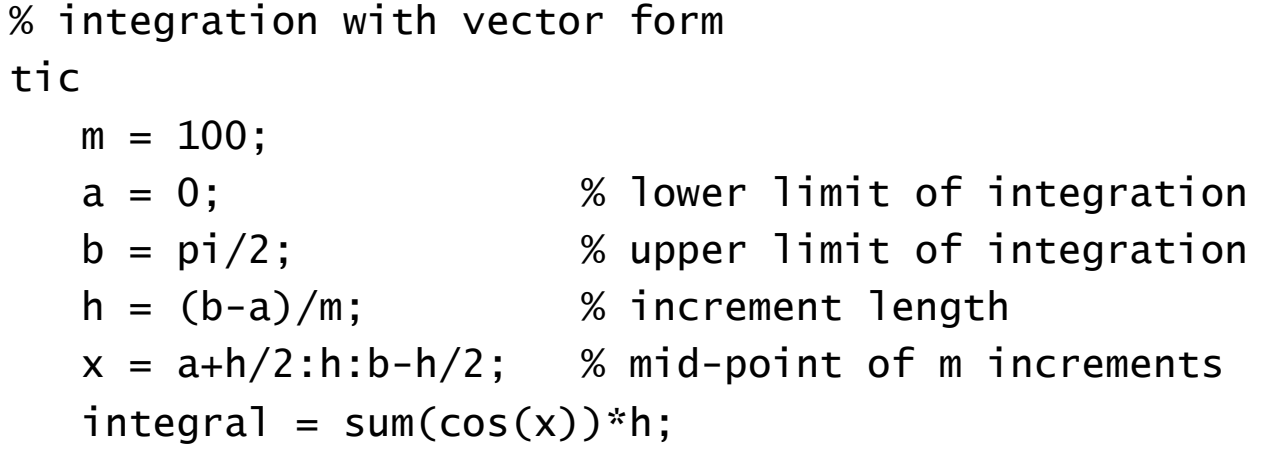

toc

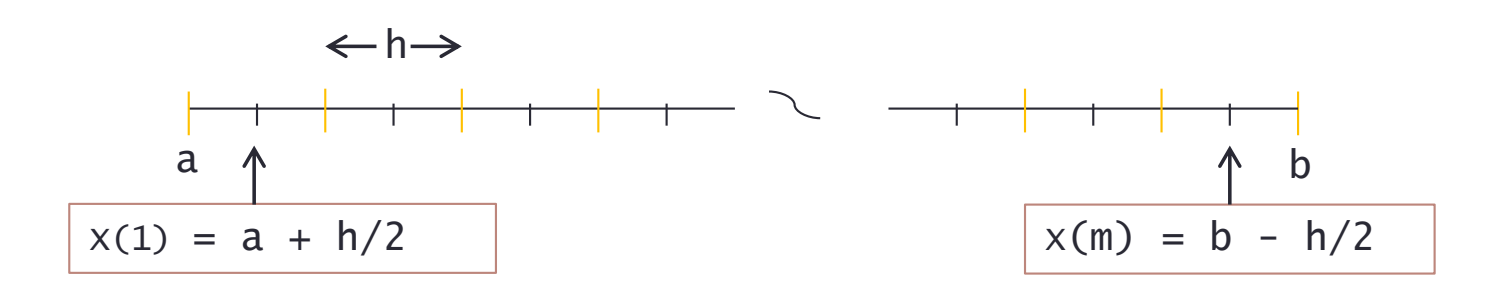

### **Optimization**

Example: Helmholtz energy  $\;\psi(P,q)=\underline{\alpha_1}P^2+\alpha_{11}P^4+\alpha_{111}P^6$  $q = [\alpha_1, \alpha_{11}, \alpha_{111}]$ 

**Statistical Model:** Describes observation process

$$
\nu_i = \psi(P_i, q) + \varepsilon_i \quad , \quad i = 1, \dots, n
$$

**Point Estimates:** Ordinary least squares

$$
q^{0} = \arg \min_{q} \frac{1}{2} \sum_{j=1}^{n} [v_{j} - \psi(P_{j}, q)]^{2}
$$

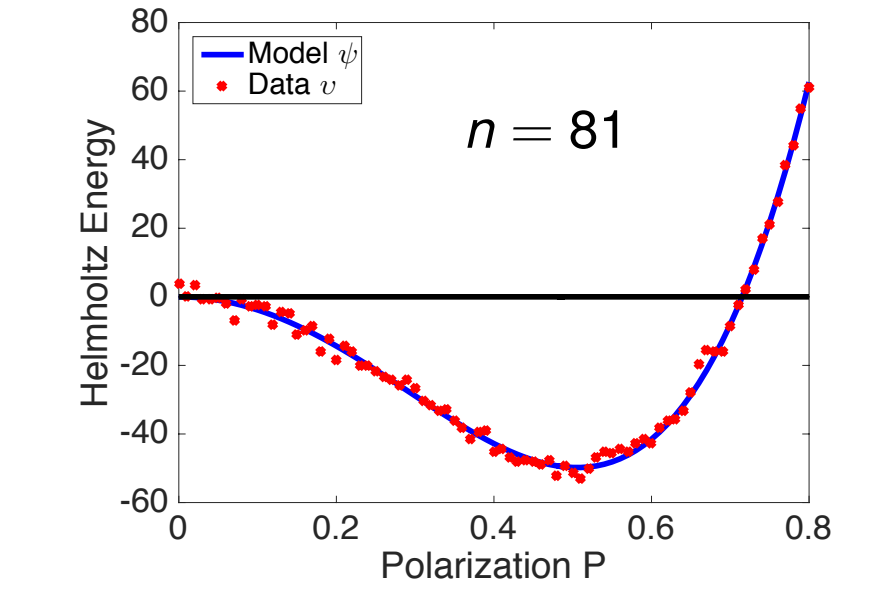

**Note:** Optimization is critical for model calibration and design

#### **Optimization**  $\bigcap_{\alpha}$  times in a time  $\alpha$

**Issues:** Nonconvex problems having numerous local minima h<br>https://www.archive.com/sin/2mail/2mail/2mail/2mail/2mail/2mail/2mail/2mail/2mail

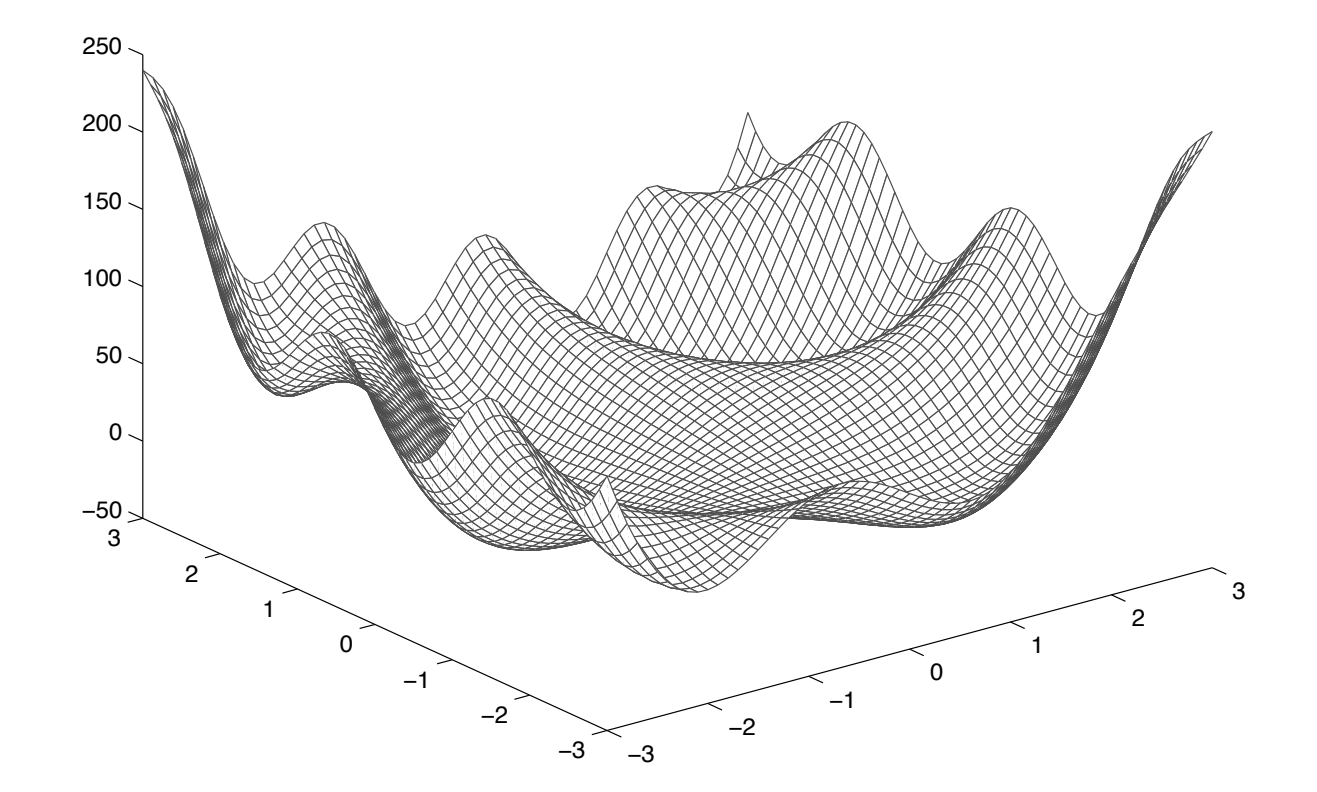

### Tie between Optimization and Root Finding

**Problem 1:** minimize  $f(x)$ ,  $f: \mathbb{R}^n \to \mathbb{R}$ 

**Problem 2: solve**  $F(x) = 0$  where  $F: \mathbb{R}^n \to \mathbb{R}^n$ 

**Note:**

- If  $x^*$  solves (1), it also solves (2) with  $F(x) = \nabla f(x)$
- If  $x^*$  solves (2), it solves (1) with  $f(x) = ||F(x)||^2 = F(x)^T F(x)$

# **Optimization**

**Method 1:** Gradient descent

**Goal:** min *x f*(*x*)

**Strategy: Employ iteration** Single Step Illustration

 $x_{t+1} = x_t - \eta_t \nabla f(x_t)$ 

where  $\eta_t$  is a stepsize

**Strategy: Employ iteration** 

**Note:** Stochastic gradient descent employed in machine learning including artificial neural nets.

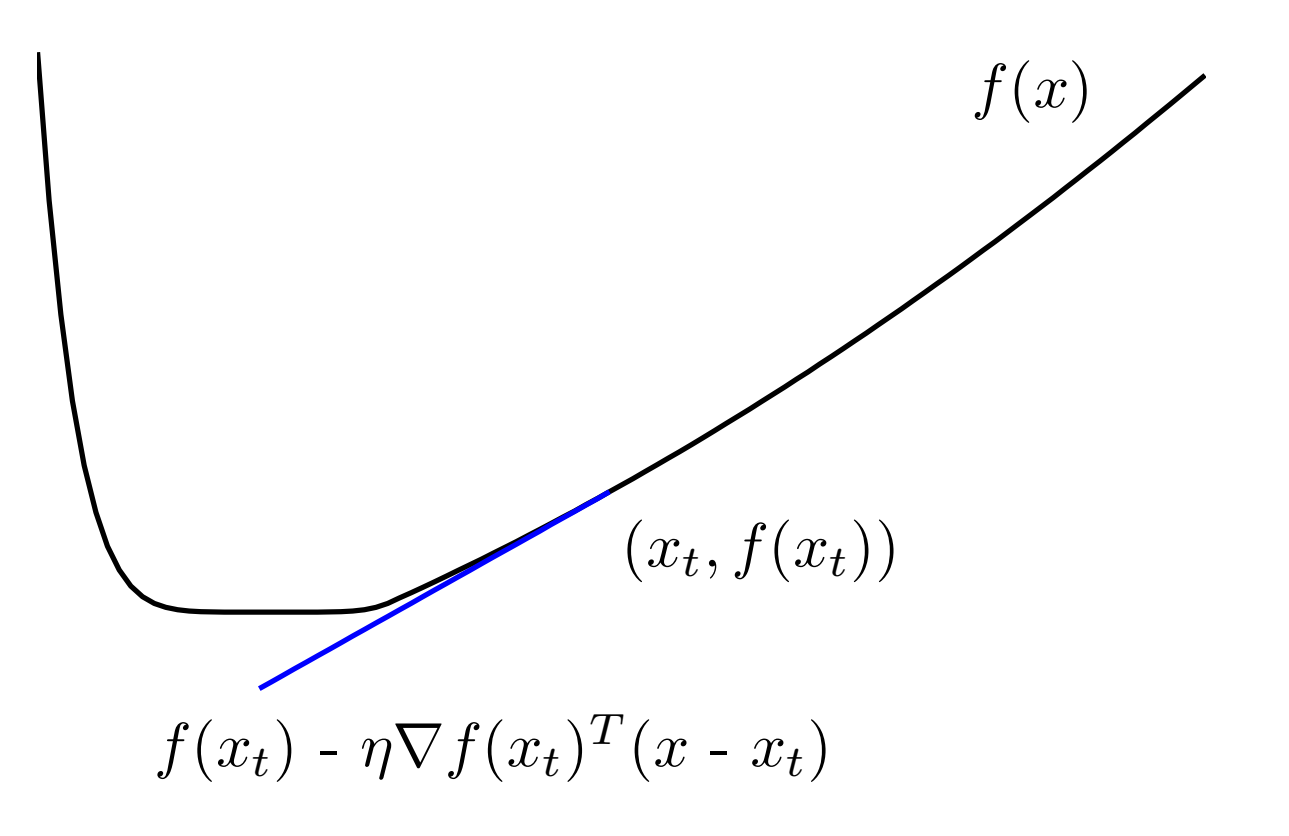

# **Optimization**

**Method 1:** Gradient descent

Potential issue:

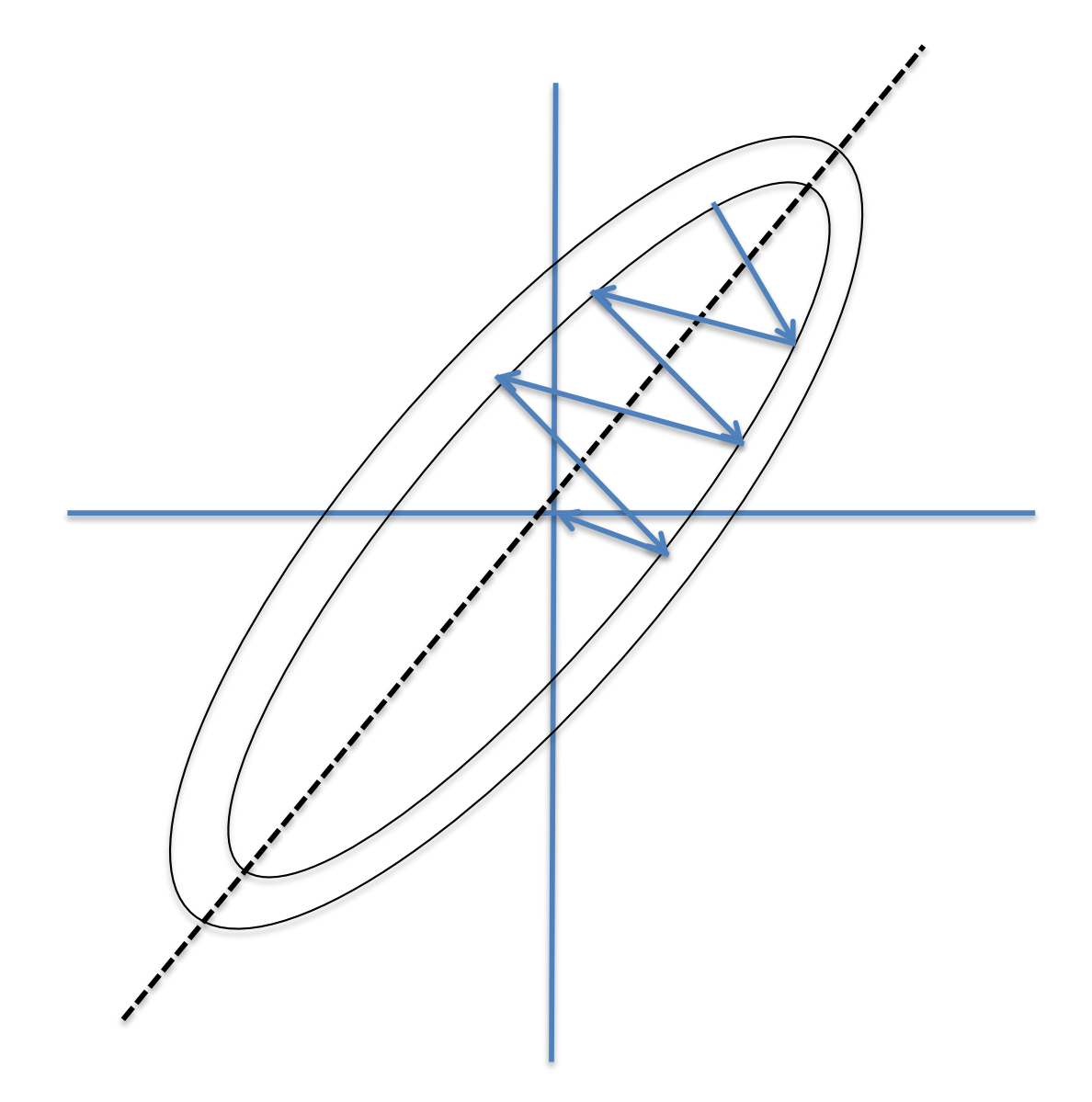

### Newton's Method

**Problem 1:** minimize  $f(x)$ ,  $f: \mathbb{R}^n \to \mathbb{R}$ 

**Problem 2: solve**  $F(x) = 0$  where  $F: \mathbb{R}^n \to \mathbb{R}^n$ 

**Note:**

- If  $x^*$  solves (1), it also solves (2) with  $F(x) = \nabla f(x)$
- If  $x^*$  solves (2), it solves (1) with  $f(x) = ||F(x)||^2 = F(x)^T F(x)$

**Newton's Method (n=1):** Let  $x_j$  approximate the root p with  $F'(x_j) \neq 0$ . Then

$$
F(x) = F(x_j) + F'(x_j)(x - x_j) + \frac{(x - x_j)^2}{2}F''(\xi)
$$
  
\n
$$
\Rightarrow 0 \approx F(x_j) + F'(x_j)(p - x_j)
$$
  
\n
$$
\Rightarrow p \approx x_j - \frac{F(x_j)}{F'(x_j)}
$$
  
\nIteration:  $x_{j+1} = x_j - \frac{F(x_j)}{F'(x_j)}$ 

**Note:** Quadratic convergence if function is sufficiently smooth and 'reasonable' initial value

### Newton's Method

**Newton's Method (n>1):** Consider  $F(x) = \nabla f(x) = 0$ 

Iteration:  $x_{j+1} = x_j + s_j$  where  $s_j$  solves

$$
F(x_j) + F'(x_j)s_j = 0
$$
  
\n
$$
\Rightarrow x_{j+1} = x_j - H(x_j)^{-1} \nabla f(x_j)
$$

Hessian:

$$
F'(x) = H(x) = \begin{bmatrix} \frac{\partial^2 f}{\partial x_1 \partial x_1} & \cdots & \frac{\partial^2 f}{\partial x_n \partial x_1} \\ \vdots & & \vdots \\ \frac{\partial^2 f}{\partial x_1 \partial x_n} & \cdots & \frac{\partial^2 f}{\partial x_n \partial x_n} \end{bmatrix}
$$

**Note:** Hessian computation is expensive so several techniques to approximate its action; e.g., Limited-memory Broyden –Fletcher-Goldfarb-Shanno (L-BFGS) employed in machine learning.

# MATLAB Optimization Routines

**Note:** There is significant documentation for the Optimization Toolbox

**Minimization:**

- fmincon: Constrained nonlinear minimization
- fminsearch: Unconstrained nonlinear minimization (Nelder-Mead)
- fminunc: Unconstrained nonlinear minimization (gradient-based trust region)
- quadprog: Quadratic programming

### **Equation Solving:**

- fsolve: Nonlinear equation solving
- fzero: scalar nonlinear equation solving

### **Least Squares:**

- lsqlin: Constrained linear least squares
- lsqnonlin: Nonlinear least squares
- lsqnonneg: Nonnegative linear least squares

**Kelley's Routines:** Available at the webpage http://www4.ncsu.edu/~ctk/

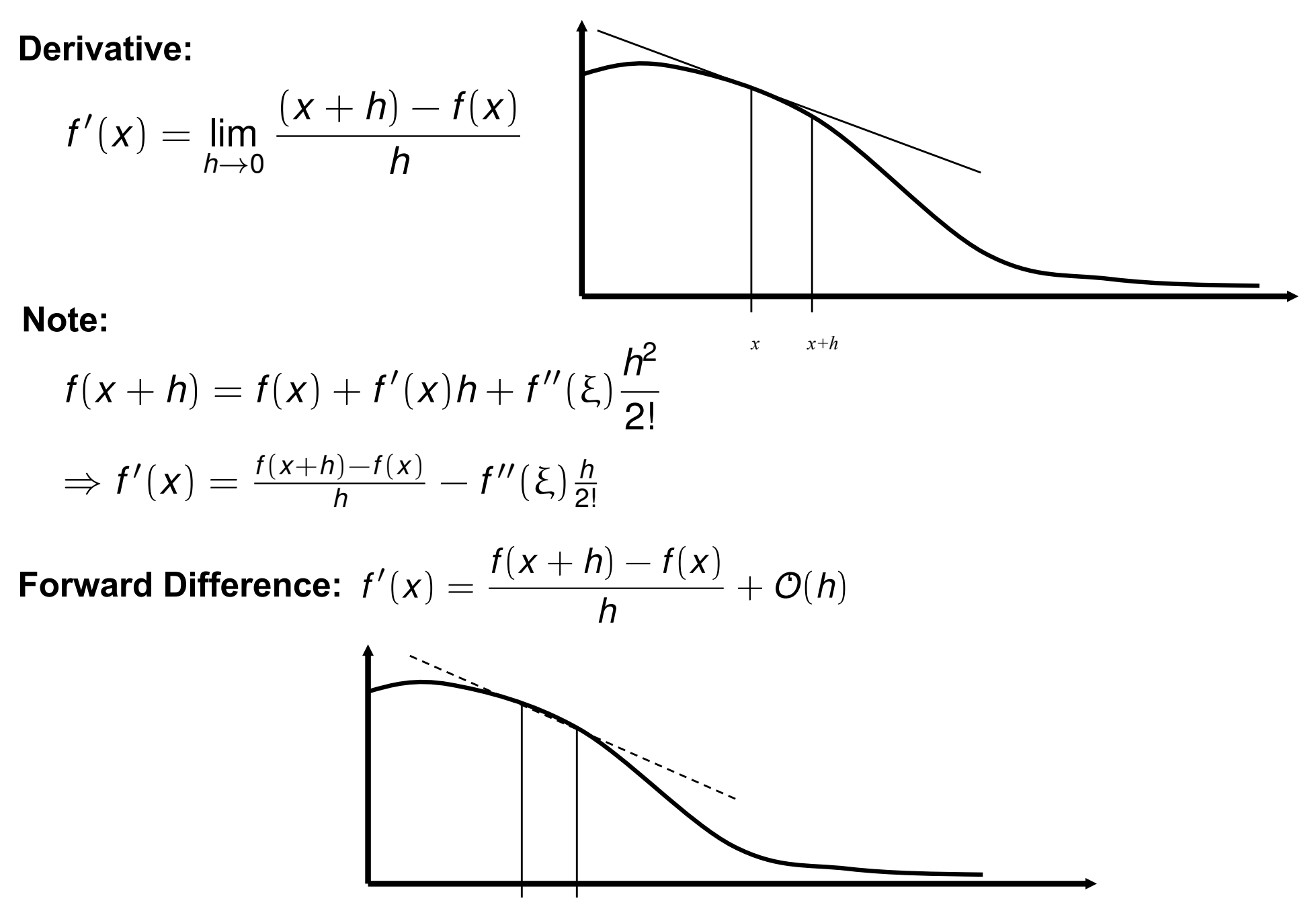

**More Accuracy:** Central differences

$$
f'(x) = \frac{f(x+h) - f(x-h)}{h} + O(h^2)
$$

**Issue:** Suppose we have the following "noisy" function or data

• What is the issue with doing finite-differences to approximate derivative?

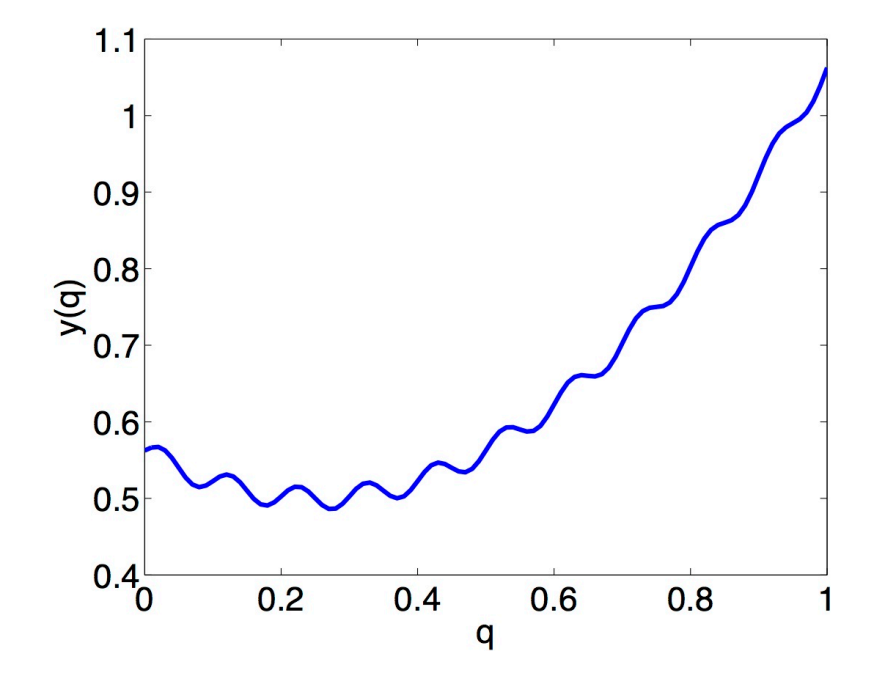

**Issue:** Suppose we have the following "noisy" function or data

- What is the issue with doing finite-differences to approximate derivative?
- Derivatives can grow unboundedly due to noise.

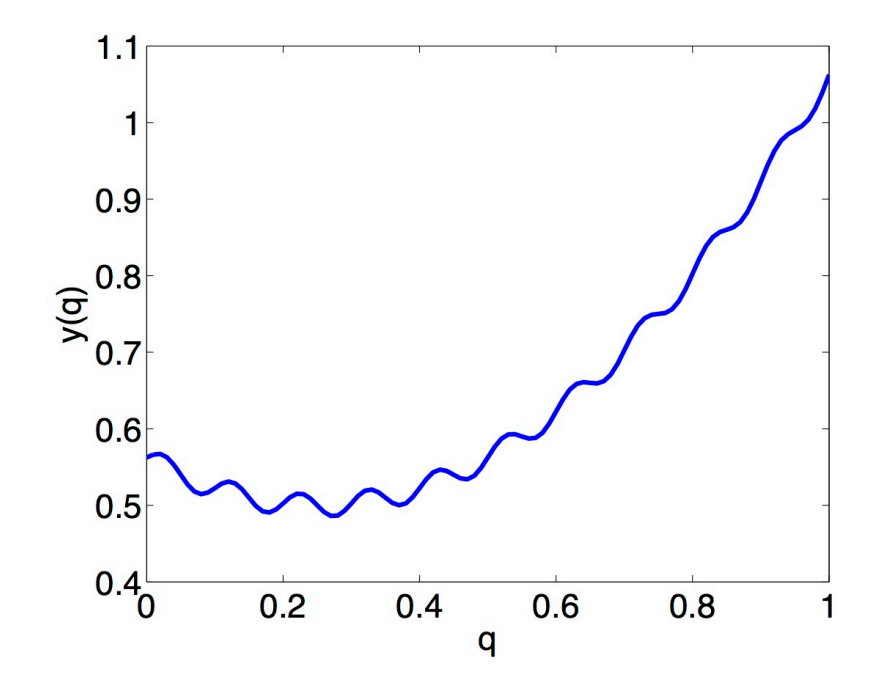

**Issue:** Suppose we have the following "noisy" function or data

- What is the issue with doing finite-differences to approximate derivative?
- Derivatives can grow unboundedly due to noise.

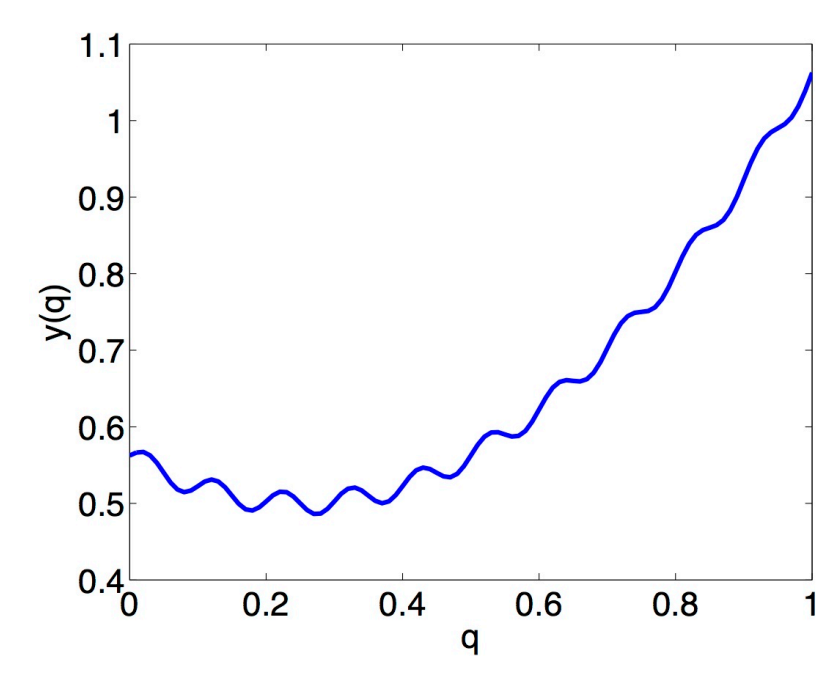

**Example:** Quadratic polynomial

 $y_{\rm s}(q)=(q-0.25)^2+0.5$ 

**Note:** Solve linear system

#### **Solution:**

- Fit "smooth" function that is easy to differentiate.
- Interpolation

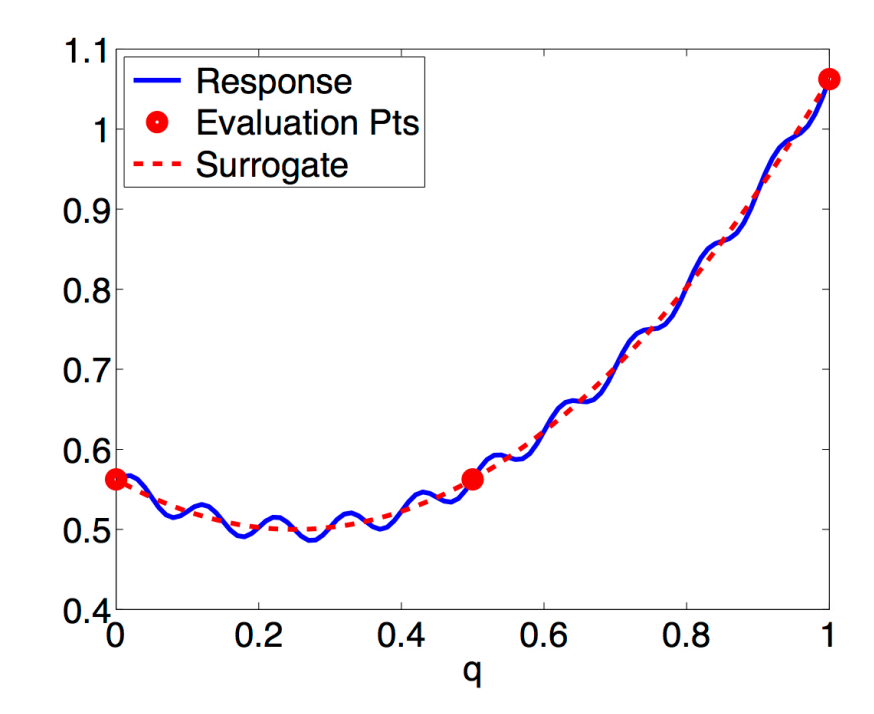

**Issue:** Suppose we have the following "noisy" function or data

- What is the issue with doing finite-differences to approximate derivative?
- Derivatives can grow unboundedly due to noise.

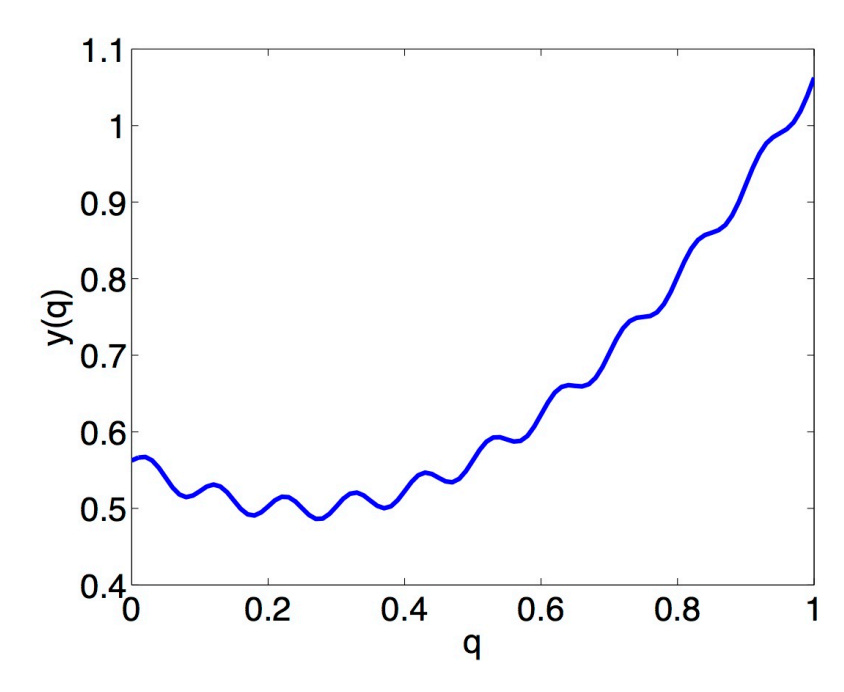

**Example:** Quadratic polynomial

$$
y_s(q) = (q - 0.25)^2 + 0.5
$$

#### **Solution:**

- Fit "smooth" function that is easy to differentiate.
- **Regression**

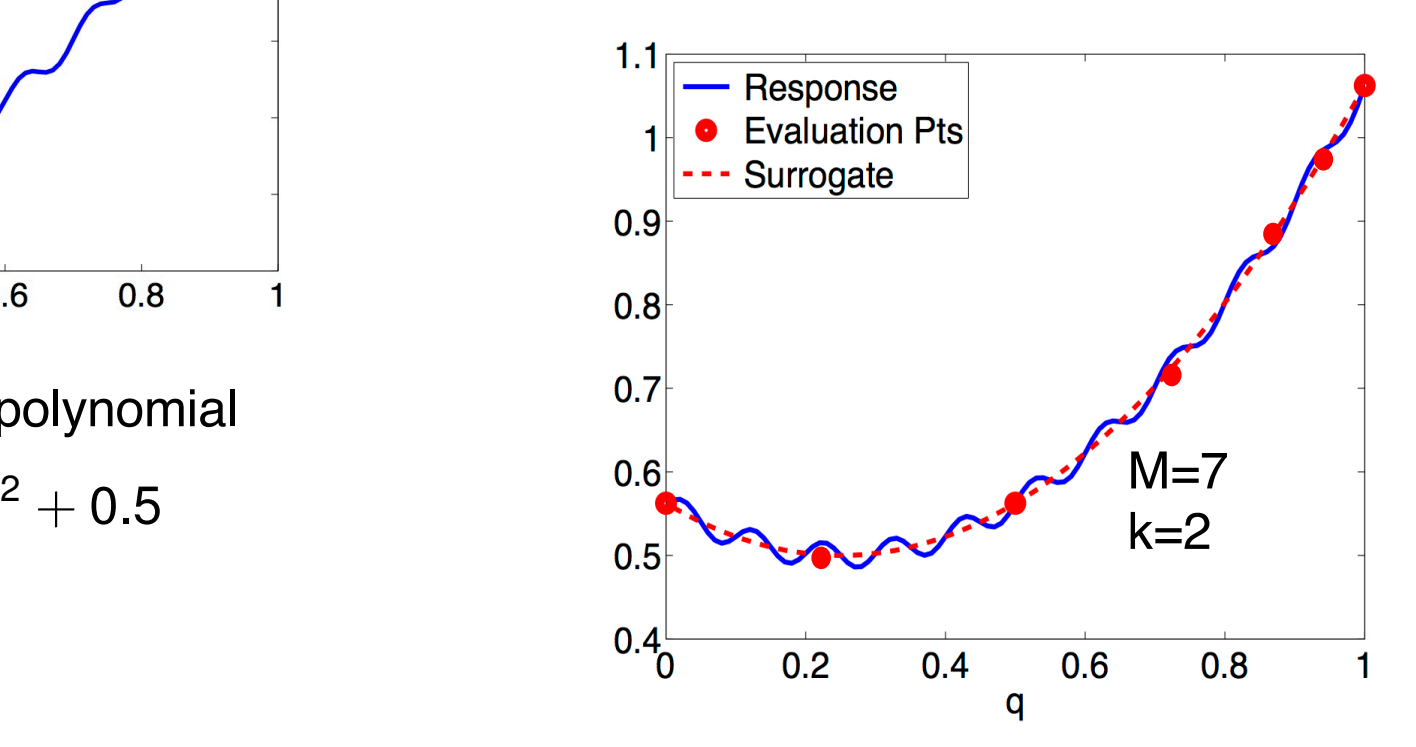

# Lagrange Polynomials

**Strategy:** Consider high fidelity model

$$
y=f(q)
$$

with M model evaluations

$$
y_m=f(q^m) , m=1,\ldots,M
$$

**Lagrange Polynomials:**

$$
Y^M(q) = \sum_{m=1}^M y_m L_m(q)
$$

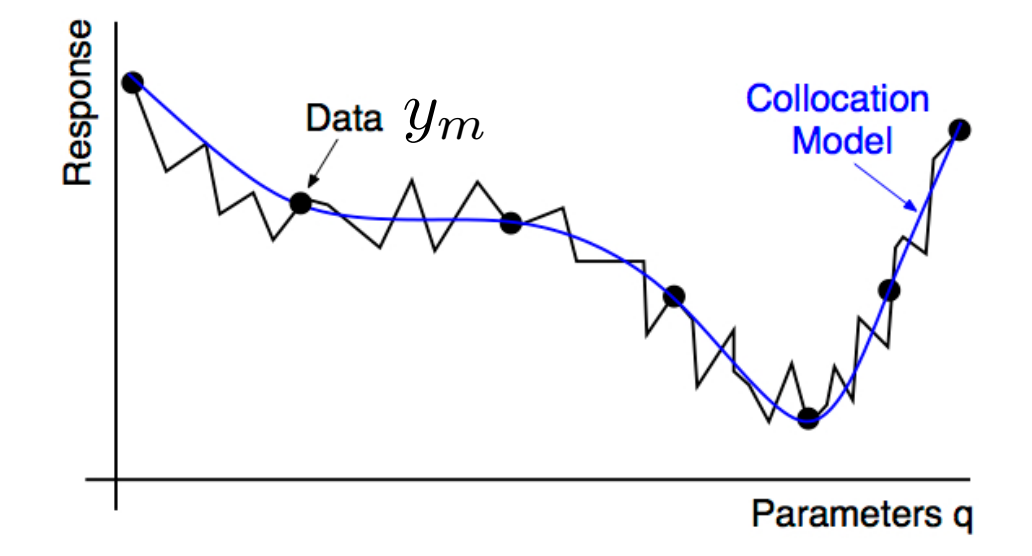

where  $L_m(q)$  is a Lagrange polynomial, which in 1-D, is represented by

$$
L_m(q) = \prod_{\substack{j=0 \ j \neq m}}^M \frac{q - q^j}{q^m - q^j} = \frac{(q - q^1) \cdots (q - q^{m-1})(q - q^{m+1}) \cdots (q - q^M)}{(q^m - q^1) \cdots (q^m - q^{m-1})(q^m - q^{m+1}) \cdots (q^m - q^M)}
$$

$$
L_m(q^j) = \delta_{jm} = \left\{ \begin{array}{ll} 0 & , & j \neq m \\ 1 & , & j = m \end{array} \right.
$$

Note: 
$$
\textbf{Result: } Y^M(q^m) = y_m
$$

### Numerical Methods for IVP: Euler's Method

Initial Value Problem:

$$
\frac{du}{dt} = f(t, u) , t \ge 0
$$
  

$$
u(0) = u_0
$$

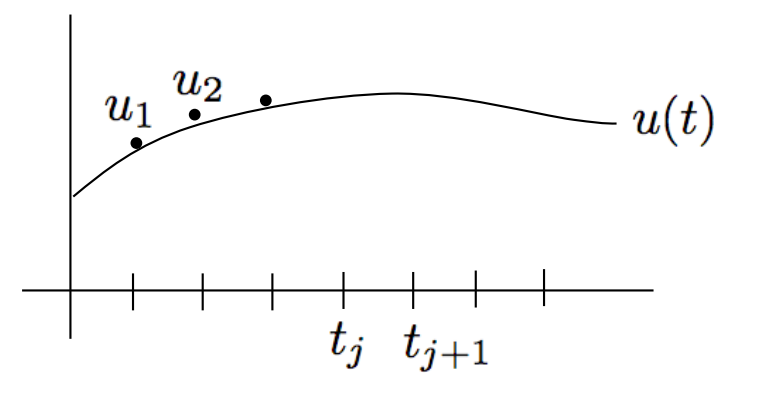

Notation:  $t_j = jk$  for  $j = 0, 1, \cdots$  $u_j \approx u(t_j)$ 

Taylor Series:

$$
u(t_{j+1}) = u(t_j) + k \frac{du}{dt}(t_j) + \frac{k^2}{2} \frac{d^2u}{dt^2}(t_j) + \dots + \frac{k^n}{n!} \frac{d^nu}{dt^n}(t_j) + \frac{k^{n+1}}{(n+1)!} \frac{d^{n+1}u}{dt^{n+1}}(\xi)
$$

Euler's Method:

 $u(t_{j+1}) = u(t_j) + k\dot{u}(t_j) + O(k^2)$  $\Rightarrow u_{j+1} = u_j + k f(t_j, u_j)$ 

Accuracy: Local truncation error  $O(k^2)$ 

Global truncation error  $O(k)$ 

### Euler and Implicit Euler Methods

Note:

$$
u(t_{j+1}) = u(t_j) + \int_{t_j}^{t_{j+1}} f(t, u(t)) dt
$$

Euler's Method: Left Endpoint

 $u_{i+1} = u_i + k f(t_i, u_i)$ 

Implicit Euler: Right Endpoint

 $u_{j+1} = u_j + k f(t_{j+1}, u_{j+1})$ 

Stability: Apply method to Forward Euler **Implicit Euler** Implicit Euler  $u_{j+1} = u_j + \lambda u_{j+1}$  $\dot{u}(t) = \lambda u$ ,  $\lambda < 0$  $u_{j+1} = u_j + \lambda k u_j$  $\displaystyle{ \; = \; \left( \frac{1}{1-\lambda k} \right)^{j+1} u_0 }$  $= (1 + \lambda k)^{j+1} u_0$  $u(0) = u_0$  $\Rightarrow$   $|1 + \lambda k|$  < 1  $\Rightarrow 1 < |1 - \lambda k|$  $\Rightarrow k < \frac{-2}{\lambda}$  $\Rightarrow k > 0$ 

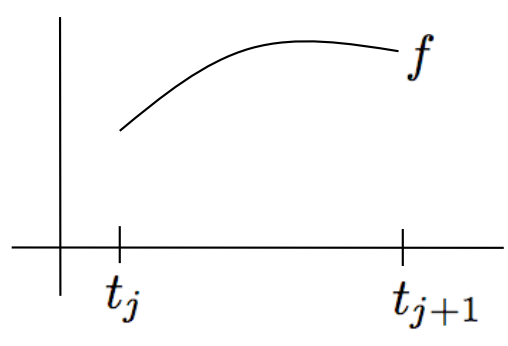

### Runge-Kutta-Feylberg Methods

4th Order Runge-Kutta:

$$
k_1 = kf(t_j, u_j)
$$
  
\n
$$
k_2 = kf\left(t_j + \frac{k}{2}, u_j + \frac{k_1}{2}\right)
$$
  
\n
$$
k_3 = kf\left(t_j + \frac{k}{2}, u_j + \frac{k_2}{2}\right)
$$
  
\n
$$
k_4 = kf(t_{j+1}, u_j + k_3)
$$
  
\n
$$
u_{j+1} = u_j + \frac{1}{6}(k_1 + k_2 + k_3 + k_4)
$$

Accuracy: Local Truncation error is 4th-order if u(t) has five continuous derivatives.

Runge-Kutta-Feylberg: Use R-K method with 5th order truncation error to estimate local error in 4th order R-K method to choose appropriate stepsize.

# MATLAB ODE Routines

#### **Algorithms:** From the MATLAB ODE documentation

• **ode45** is based on an explicit Runge-Kutta (4,5) formula, the Dormand-Prince pair. It is a one-step solver - in computing y(tn), it needs only the solution at the immediately preceding time point, y(tn-1). In general, ode45 is the best function to apply as a "first try" for most problems.

• **ode23** is an implementation of an explicit Runge-Kutta (2,3) pair of Bogacki and Shampine. It may be more efficient than ode45 at crude tolerances and in the presence of moderate stiffness. Like ode45, ode23 is a onestep solver.

• **ode113** is a variable order Adams-Bashforth-Moulton PECE solver. It may be more efficient than ode45 at stringent tolerances and when the ODE file function is particularly expensive to evaluate. ode113 is a multistep solver - it normally needs the solutions at several preceding time points to compute the current solution.

• The above algorithms are intended to solve nonstiff systems. If they appear to be unduly slow, try using one of the stiff solvers below.

• **ode15s** is a variable order solver based on the numerical differentiation formulas (NDFs). Optionally, it uses the backward differentiation formulas (BDFs, also known as Gear's method) that are usually less efficient. Like ode113, ode15s is a multistep solver. Try ode15s when ode45 fails, or is very inefficient, and you suspect that the problem is stiff, or when solving a differential-algebraic problem.

• **ode23s** is based on a modified Rosenbrock formula of order 2. Because it is a one-step solver, it may be more efficient than ode15s at crude tolerances. It can solve some kinds of stiff problems for which ode15s is not effective.

• **ode23t** is an implementation of the trapezoidal rule using a "free" interpolant. Use this solver if the problem is only moderately stiff and you need a solution without numerical damping. ode23t can solve DAEs.

• **ode23tb** is an implementation of TR-BDF2, an implicit Runge-Kutta formula with a first stage that is a trapezoidal rule step and a second stage that is a backward differentiation formula of order two. By construction, the same iteration matrix is used in evaluating both stages. Like ode23s, this solver may be more efficient than ode15s at crude tolerances.

# MATLAB ODE Routines: From the Documentation

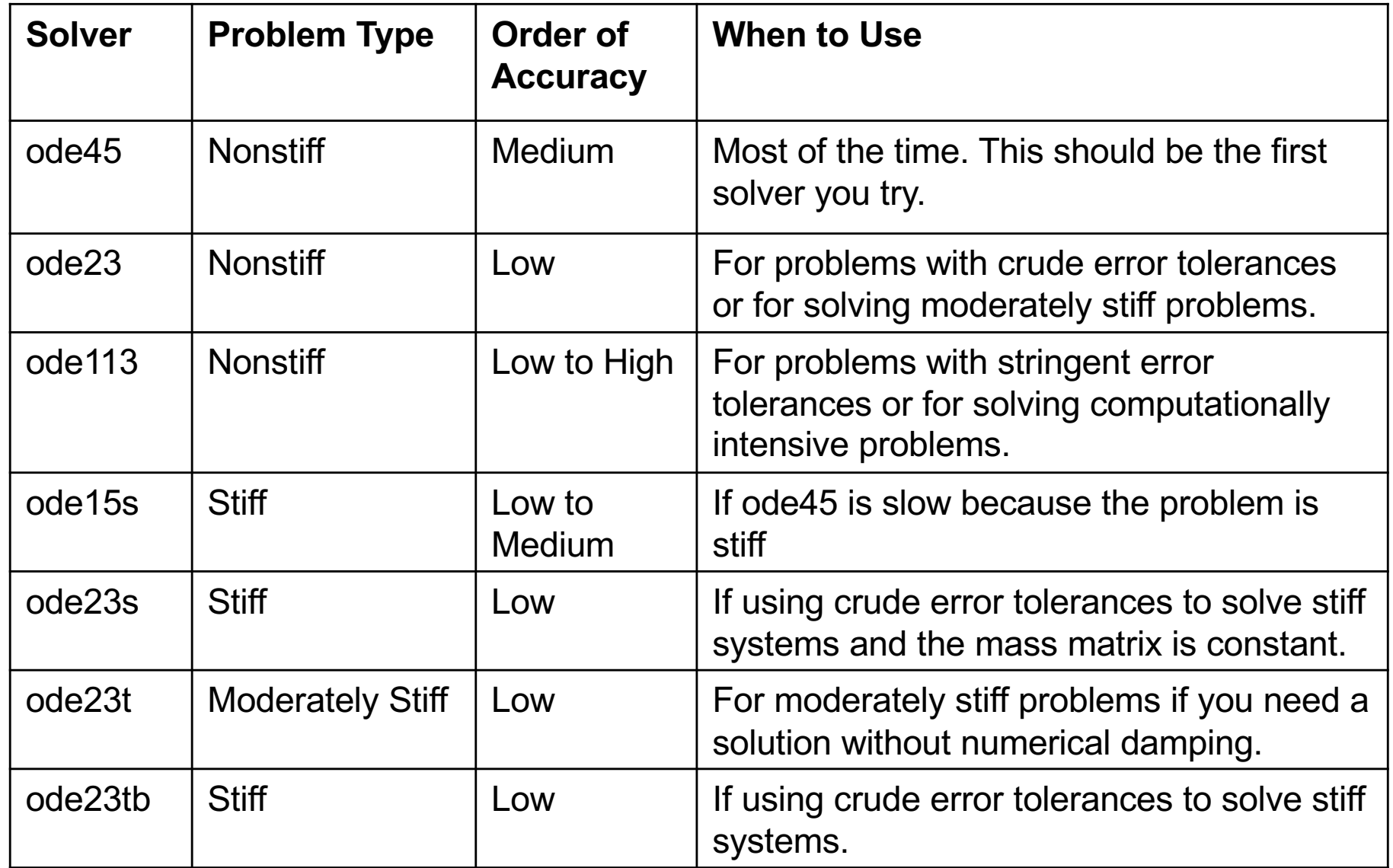

### Numerical Methods for BVP: Finite Differences

Problem:

$$
y'' = p(x)y' + q(x)y + f(x) , a \le x \le b
$$
  

$$
y(a) = \alpha , y(b) = \beta
$$

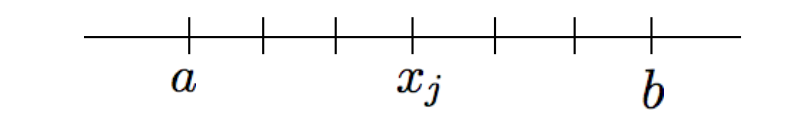

Grid:  $x_j = a + jh$ ,  $h = (b - a)/(N + 1)$ 

Note: N interior grid points

Centered Difference Formulas: (From Taylor expansions)

$$
y''(x_j) = \frac{1}{h^2} \left[ y(x_{j+1}) - 2y(x_j) + y(x_{j-1}) \right] - \frac{h^2}{24} y^{(4)}(\xi_j)
$$
  

$$
y'(x_j) = \frac{1}{2h} \left[ y(x_{j+1}) - y(x_{j-1}) \right] - \frac{h^2}{6} y'''(\eta_j)
$$

System:

$$
\frac{y(x_{j+1}) - 2y(x_j) + y(x_{j-1})}{h^2} = p(x_j) \left[ \frac{y(x_{j+1}) - y(x_{j-1})}{2h} \right] + q(x_j) y(x_j)
$$

$$
+ f(x_j) - \frac{h^2}{12} \left[ 2p(x_j) y'''(\eta_j) - y^{(4)}(\xi_j) \right]
$$

### Finite Difference Method for BVP

Finite Difference System: Define  $y_0 = \alpha$ ,  $y_{N+1} = \beta$  and consider

$$
\left(\frac{2y_j - y_{j+1} - y_{j-1}}{h^2}\right) + p(x_j) \left(\frac{y_{j+1} - y_{j-1}}{2h}\right) + q(x_j)y_j = -f(x_j)
$$
\n
$$
\Rightarrow -\left(1 + \frac{h}{2}p(x_j)\right)y_{j-1} + (2 + h^2 q(x_j))y_j - \left(1 - \frac{h}{2}p(x_j)\right)y_{j+1} = -h^2 f(x_j)
$$
\n
$$
j = 1, 2, \cdots, N
$$

#### Matrix System:

for

$$
\begin{bmatrix}\n2 + h^2 q(x_1) & -1 + \frac{h}{2} p(x_1) & 0 \\
-1 - \frac{h}{2} p(x_2) & 2 + h^2 q(x_2) & -1 + \frac{h}{2} p(x_2) \\
\vdots & \vdots & \ddots & \vdots \\
0 & -1 - \frac{h}{2} p(x_N) & 2 + h^2 q(x_N)\n\end{bmatrix}\n\begin{bmatrix}\ny_1 \\
y_2 \\
\vdots \\
y_{N-1} \\
y_N\n\end{bmatrix} =\n\begin{bmatrix}\n-h^2 f(x_1) + (1 + \frac{h}{2} p(x_1)) \alpha \\
-h^2 f(x_2) \\
\vdots \\
-h^2 f(x_N) + (1 - \frac{h}{2} p(x_N)) \beta\n\end{bmatrix}
$$